# SPRENGER INSTITUUT Haagsteeg 6, 6700 AA Wageningen Tel.: 08370-19013

*(Publikatie uitsluitend met toestemming van de directeur)* 

**RAPPORT NO. 2034** 

**Ing. H. van der Krieke** 

**BEREKENING VAN DE WARMTEPRODUKTIE EN DE SOORTELIJKE WARMTE VAN TUINBOUWPRODUKTEN UIT MEETRESULTATEN VAN DE ADIABATISCHE CALORIMETER** 

**Uitgebracht aan de directeur van het Sprenger Instituut. Proj. no. 49** 

# *Inhoudsopgave :*

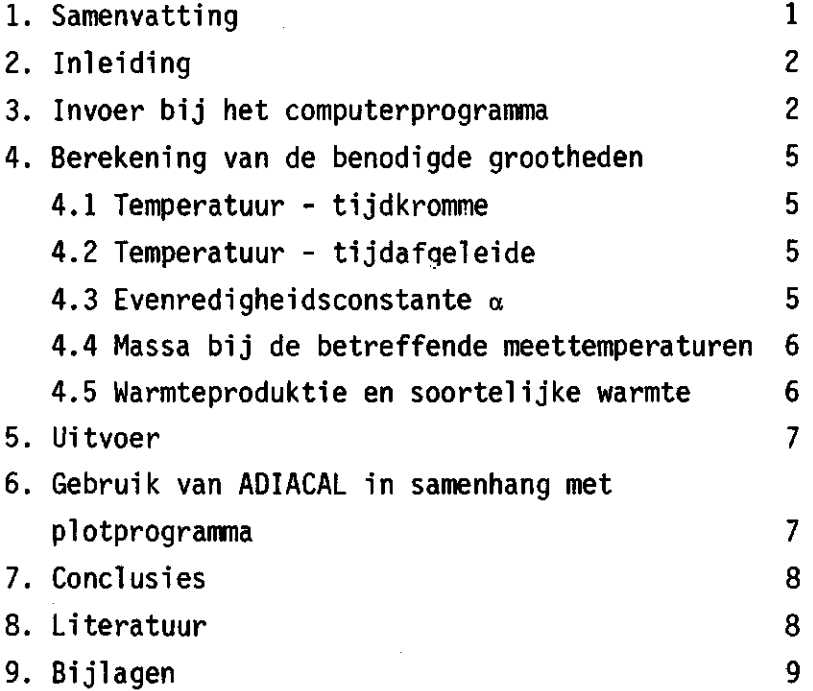

## *1*. *Samenvatting*

Door gebruik te maken van het rekenprogramma "ADIACAL" is het mogelijk de warmteproduktie en de soortelijke warmte van tuinbouwprodukten te berekenen uit metingen met de adiabatische calorimeter en wel in het bijzonder met een correctie voor massaverlies en verlies van voelbare warmte als gevolg van het verdampen van vocht.

De warmteproduktie, niet gecorrigeerd voor vochtverlies, is eenvoudig en direct uit de meetgegevens af te leiden. Men wil echter over de gecorrigeerde warmteproduktie beschikken omdat alleen dit gegeven kan worden gebruikt voor het vaststellen van het te installeren koel vermogen bij gekoelde bewaarplaatsen. Er kunnen belangrijke verschillen optreden tussen de ni et-gecorrigeerde en de gecorrigeerde grootheden (zie bijlagen). Het aantal meetgegevens dat per meting ingevoerd moet worden is bij deze versie van het rekenprogramma aanmerkelijk geringer dan bii de versie vermeld in lit. 1. Over het temperatuurtraject 5°C t/m 40°C behoeven slechts 56 temperaturen te worden geponst. Bij het programma met het oude rekensysteem werd tijdens het doorlopen van het temperatuurtraject ieder uur de temperatuur afgelezen en dienden alle temperaturen te worden geponst. Het huidige programma levert dus een belangrijke tijdsbesparing op.

Het rekensysteem waarmee nu wordt gewerkt is de Wang 2200.

### *?.. Inleiding*

Voor de wijze waarop de warmteproduktie wordt gemeten met behulp van **de adiabatische calorimeter wordt verwezen naar lit. 1 en 2. Het rekenprogramma "ADIACAL" berekent de warmteproduktie en eventueel de soortelijke warmte bij de temperaturen 5, 10, 15, 20, 25, 30, 35, 40°C en schept de mogelijkheid een correctie aan te brengen op de warmteproduktie in verband met massaverlies en verlies van voelbare warmte door verdamping. De verdampingswarmte van water is hoog en bedraagt ca. 2500 kJ/kq. De voor de verdamping benodigde warmte moet geleverd worden uit de door het produkt geproduceerde warmte. Daarom heeft verdamping van een kleine hoeveelheid vocht een grote invloed op het meetresultaat. Tijdens de opslag van produkt, waarbij warmteproduktie gepaard naat met verdampinq, resulteert een effectieve warmteproduktie, die sterk kan verschillen van de "absolute", slechts door de temperatuur en niet door vochtverlies beheerste warmteproduktie (zie lit. 1, 2) .** 

**Het rekenprogramma verricht een aantal op elkaar volgende handelingen: -invoer van de gegevens,** 

**-berekening van de temperatuur-tijdkromme,** 

**-berekening van de temperatuurstijging per tijdseenheid bij de genoemde meettemperaturen,** 

**-berekening van de dampdrukdeficiten nodig voor de verdeling van het massaverlies over het temperatuurtraject,** 

**-berekening van het over de meetperiode gesommeerde dampdrukdeficit en van de evenredigheidsconstante a, waarmee het momentane verlies aan vocht uit het op dat tijdstip heersende dampdrukdeficit kan worden afgeleid, -berekening van de massa bij de verschillende temperaturen,** 

**-berekening van de warmteproduktie en de soortelijke warmte uit het voorgaande,** 

**-uitvoer.** 

*S. Invoer* 

**De gegevens nodig voor de berekening, die achtereenvolgens gevraagd worden, zijn:** 

**-tijdsinterval in uren, dat wil zeggen de tijd tussen twee opeenvolgende temperatuurwaarnemingen.** 

- -aantal uren na laatste waarde, dat wil zeggen de tijd in uren, die ligt tussen de laatst ingevoerde temperatuurwaarneming en het einde van de meting.
- -het temperatuurverschil in <sup>O</sup>C, dit is het constante temperatuurverschil dat wordt onderhouden tussen het door het meetvat geleide en met waterdamp verzadigde gasmengsel en het produkt. Bijvoorbeeld een temperatuurverschil van  $2^{0}$ C bij een relatieve vochtigheid van + 90%.
- -massa van vat 1 begin, eind (kg). Het begin- en eindgewicht van het produkt in meetvat 1 wordt gevraagd in kg.

-de begintemperatuur in °C, hiermee wordt de produkttemperatuur bij de start van de meting bedoeld.

-laatste temperatuur, waarbij opgave van de warmteproduktie wordt gewenst.

Dit is het laatste temperatuurniveau in  $^{\circ}$ C (een veelvoud van  $5^{^{\circ}C}$ ), waarbij de warmteproduktie berekend moet worden.

-produkt, hier dient de produktnaam te worden gegeven.

-pointer C (is de soortelijke warmte bekend of niet bekend)

0 - wel bekend

1 - niet bekend

Is de soortelijke warmte bekend (0), dan wordt deze opgevraagd (in J/kgK). Daarna start het inlezen van de ponsband met daarop de temperatuur en tijdgegevens.

De gegevens zijn als volgt op de ponsband vastgelegd:

Rond het meetpunt (dit is van de reeks waargenomen temperaturen de temperatuur die zich het dichtst bij één der gewenste temperaturen 5, 10, 15 .....40<sup>0</sup>C bevindt) worden drie lagere en drie hogere temperaturen geponst. De interval periode tussen twee geponste temperaturen is via de invoer met het toetsenbord gegeven. Na de rij van 7 meetpunten wordt 99999 geponst en de rij wordt voorafgegaan door de tijd in uren, die verstreken is tussen de laatst waargenomen temperatuur bij het voorgaande meetpunt en de eerst waargenomen temperatuur van het actuele meetpunt. Voorbeeld: 99999

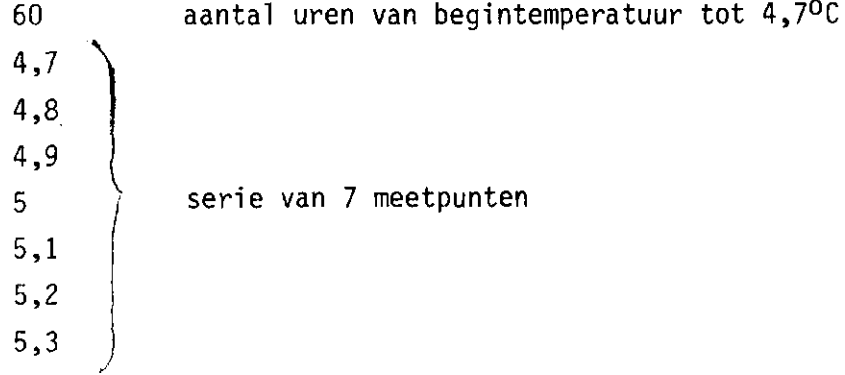

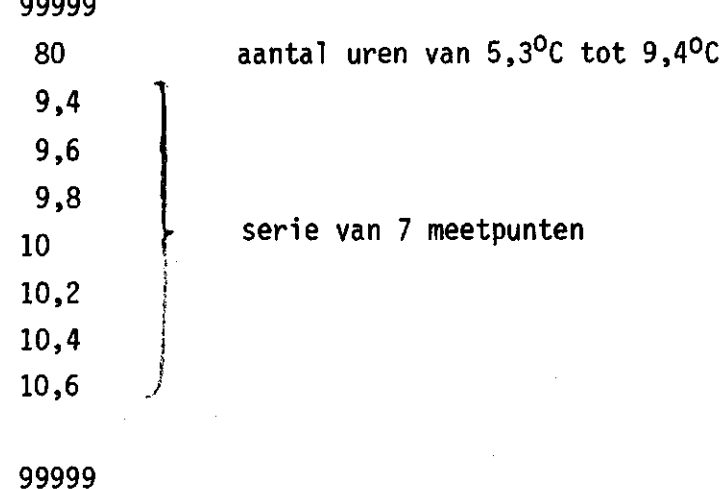

**enz.** 

**99999** 

**De ponsband wordt afgesloten met X-off.** 

**Ieder getal (temperatuur) op de ponsband dient te worden afgesloten met een CR/LF.** 

**Indien de soortelijke warmte berekend moet worden uit de meting (1 via toetsenbord), is nog een aantal extra gegevens nodig, nl.: -massa van vat 2, begin, eind: het begin- en eindgewicht van het produkt in meetvat 2 in kg.** 

**-stookvermogen in Watt, het via de verwarmingsdraad toegevoerde stookvermogen in meetvat 2.** 

**Nu wordt na de eerste ponsband een tweede ponsband of tweede deel van de ponsband ingelezen, waarop de gegevens, die nodig zijn voor de berekening van soortelijke warmte zijn vastgelegd. Dit is een reeks temperaturen, waargenomen bij het tweede meetvat met het reeds bekende tijdsinterval. Deze reeks beslaat het gehele temperatuurtraject dat door de calorimeter wordt doorlopen. Het aantal temperaturen, dat geponst moet worden in dit geval is gering, omdat in het gestookte meetvat de eindtemperatuur veel eerder wordt bereikt.** 

**De laatste ponsband moet ook worden afgesloten met X-off.** 

### *4. Berekening van de benodigde grootheden*

4

### <u>4.1 Berekening van de temperatuur-tijdkromme</u>

De temperatuur-tijdkromme van de calorimeter (T in  $^0C$  en t in uren), die vaak een S-vorm vertoont, wordt benaderd door een vijfdegraads polynoom:  $T = a + bt + ct^2 + dt^3 + et^4 + ft^5$ . Door middel van matrix de coëfficiënten a, b, c, d, e en f bepaald.

4.2\_Berekening\_van\_de\_temperatuur-tijdafgeleide —dT in -K De afgeleide van de temperatuur naar de tijd bij een temperatuur T<sub>4</sub> wordt uit zeven temperatuurgegevens als volgt berekend:  $\left(\frac{-dt}{dt}\right)_{T_{\mu}}$  =  $\frac{60 \text{ At}}{50 \text{ At}}$  ( $-1$ ) + 9T<sub>2</sub> = 45T<sub>3</sub> + 4

Hierin is T<sub>4</sub> een temperatuur van de reeks 5°C, 10°C ...40°C, At een tijdsinterval tussen twee temperaturen (zie invoer).

Het programma berekent de warmteproduktie met afgeleiden van de gemeten temperatuur-tijdcurve, dus temperaturen die verkregen zijn uit ingevoerde meetpunten. Berekening van de afgeleiden uit de berekende temperatuur-tijdkromme (zie 4.1) blijkt vooral bij de lage temperaturen grote afwijkingen te geven. In feite is de benadering met een vijfdegraads polynoom in dit gebied te goed en slingert de kromme zich enigszins rond de ingevoerde meetpunten.

<u>4.3 Berekening van de evenredigheidsc</u>  $\mathbb{R}^n$  afgoloide van de masse naam de tijd De afgeleide van de massa naar de tijd -gr- wordt evenredig verondersteld

De nodige verzadigingsdampdrukken worden berekend met de Magnus-formule:

 $\begin{array}{c} 7.5 \end{array}$  $P_{\text{very}} = 10^{2 \cdot 7857 + 7237 + 7}$  (T in <sup>o</sup>C

Het dampdrukdeficit ∆p is: ∆p = P<sub>Verz†</sub> ·

Hierin is Tl de temperatuur waarbij de in het meetvat gevoerde lucht is verzadigd met waterdamp. Deze lucht wordt daarna opgewarmd tot de temperatuur van het meetvat T. Tl volg T als functie van de tijd met een voor iedere meting vast gekozen temperatuurverschil, dat afhangt van de gewenste relatieve vochtigheid.

kan nu berekend worden uit:  $\alpha = \frac{\Delta m}{\Delta m}$ *Δp* d

**waarin: Am = totale massaverlies, dat gedurende de meting is opgetreden.** 

**T = tijdsduur van de meting** 

**Ap is een functie van de tijd, verkregen door de Magnus-formule toe te passen op de temperaturen T en Tl. Beide functies van de tijd.**  De functie voor T is berekend volgens paragraaf 4.1.

4.4 Berekening van de massa bij de betreffende meettemperaturen De massa bij de meettemperatuur T wordt berekend met

$$
M_T = M_{T_{start}} - \alpha \cdot \int_0^L \Delta p \cdot d
$$

**waarin t = tijdstip waarop de meettemperatuur T is bereikt.** 

**^§\_Wari!)teBroduktipe\_en\_soortelijke\_wa De ongecorrigeerde formules warmteproduktie bij temperatuur T:** 

$$
W_T = -\frac{1}{3.6} \left[ C_T - \frac{dT_1}{dt} \right]_T
$$
 (mW/kg)

**en soortelijke warmte bij temperatuur T:** 

$$
C_T = -\frac{1}{3600} \left[ \frac{P}{m_2 \left( \frac{dT_2}{dt} - \frac{dT_1}{dt} \right)} \right]_T
$$
 (J/kgK)

**gaan met gebruik van de voorgaande afleidingen over in:** 

$$
W_T = \frac{1}{3.6} \left[ C_T \frac{dT_1}{dt} + \frac{Q_V}{m_1} \alpha_1 \Delta p_1 \right]_T
$$
 (mW/kg)  

$$
C_T = \frac{1}{3600} \left[ \frac{m_2^* P + Q_V (\alpha_1 \Delta p_1 m_2^* \alpha_2 \Delta p_2 m_1^*)}{m_1^* m_2^* \left(\frac{dT_2}{dt} - \frac{dT_1}{dt}\right)} \right]_T
$$
 (J/kgK)

**Hierin is:** 

**Wj = warmteproduktie bij temperatuur T**  C<sub>T</sub> = soortelijke warmte bij temperatuur T  $T = T$ emperatuur  $T_1 =$  temperatuur in vat 1 **T2 = temperatuur in vat 2 t = tijd QvT= verdampingswarmte van water bij temperatuur T m = massa index 1 of 2 betekent vat 1 of vat 2 \* = gecorrigeerd voor vochtverlies op het moment dat temperatuur T is bereikt a = evenredigheidsconstante (index 1 of 2; vat 1 of 2) mW/kg J/kg K °C oc h J/kg <sup>k</sup>9water/ Pa h** 

### *5. Uitvoer*

- De uitvoer van het programma bestaat uit:
- a. massa en afgeleide van de temperatuur-tijdcurve vs. temperaturen (tabel)
- b. warmteproduktie en soortelijke warmte vs. temperaturen (tabel)
- c. evenredigheidsconstante  $\alpha$
- d. grafieken van temperatuur vs. tijd en warmteproduktie vs. temperatuur.

De grafieken worden gemaakt met het programma "PLOTMUS" (cassette 29, blok 2).

*6. Gebruik van ADIACAL in samenhang met het piot-programma* 

Het gebruik van het programma "ADIACAL" is als volgt:

- 1. het inlezen van het programma,
- 2. het plaatsen van een lege datacassette voor opvang van de output voor zover nodig bij het programma PLOTMUS,
- 3. inzetten van de ponsband,
- 4. runnen van ADIACAL (voor de input zie pag. 2) Voor meerdere produkten evenzoveel cassettes gebruiken
- 5. clear het programma ADIACAL,
- 6. lees het programma PLOTMUS is,
- 7. runnen van PLOTMUS

Nu wordt gevraagd welke variabelen men als x en y variabelen wil gebruiken. Voor elk produkt moet er nu worden ingevoerd:

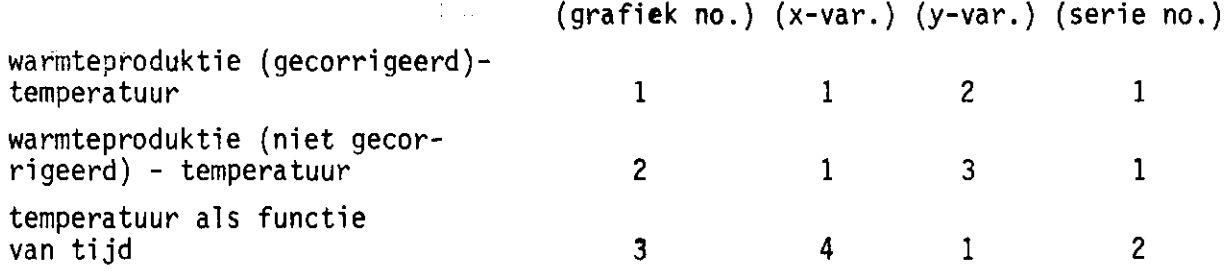

Als bijlagen zijn een listing van het programma en de uitvoer voor enige produkten opgenomen.

### *7. Conolusies*

**-Dit programma berekent de warmteproduktie en soortelijke warmte op twee manieren, nl. niet gecorrigeerd voor massaverlies (= vochtverlies) tijdens de meting, maar ook met vochtcorrectie. Dat deze gecorrigeerde warmteproduktie aanzienlijke verschillen met de niet gecorrigeerde warmteproduktie kan hebben, blijkt uit de voorbeelden in de bijlage 2. -Het feit dat voor de gecorrigeerde warmteproduktie niet alle, maar ongeveer 50 temperaturen geponst moeten worden, betekent een grote tijdsbesparing in vergelijking met het rekenprogramma, dat opgesteld werd voor het vorige computersysteem.** 

*8. Literatuur* 

- **1. Rudolphij J.W., W. Verbeek, F.H. Fockens. Measuring heat production of respiring produce under normal and CA-storage conditions withan adiabatic calorimeter.**  Lebensmittel-Wissenschaft und Technologie, 10, 153-158 (1977)
- **2. Verbeek W., J.W. Rudolphij. De bepaling van de warmteproduktie van tuinbouwprodukten met behulp van een adiabatische calorimeter. Koeltechniek 70 (1977) nr. 11 (november)**

**Wageningen, 12-10-1978 HvdK/LB** 

billade Listing van het programma ADIACAL 20 REM (ADIACAL) 30 DIM A(70),D(40),E(8),M(40),M1(9),C(8),P(40),P = 1(8),X(9),P2  $(40)$ ; X1(56, 6), Y1(56), G(6, 56), I (6, 6), B1(6), S(6), B(40) 40 INPUT "TIJD IN UREN ",H 50 INPUT "AANTAL UREN NA LAATSTE WAARDE", M1 60 INFUT "TEMP.VERSCHIL IN 'C", T1 70 INPUT "MASSAVAT1 BEGIN,EIND",M(1),M 80INPUT "BEGINTEMPERATUUR", T5 90INPUT "EINDTEMPERATUUR WAARBY WARMTEPRODUKTIE GEWENST", T2 100 INPUT "PRODUKT", U\$ 110 REM C ONSEKEND Z=1 120 REM C BEKEND  $Z=0$ 160 INPUT "BESLISSINGSVARIABELE C", Z 161 IF Z=1 THEN 170 162 INPUT "SOORTELIJKE WARMTE", C1 170 MAT A=ZER 180DATA LOAD /618, A() 190 IF Z=0 THEN 240 200 INPUT "MASSA VAT 2 BEGIN, EIND", M1(1), M1 210 INPUT "STOOKVERMOGEN IN WATT ", P 220 MAI B=ZER 230 DATA LOAD /618, B() 240 FOR I=1 TO 70 250 IF A(I)=0 THEN 260:NEXT I  $260 N = I - 1$  $270$   $I = 70$ ; NEXT I 280 FOR I=1 TO 255 290 IF B(I)=0 THEN 300:NEXT I  $300 \text{ G} = 1 - 1$ 310 I=255: NEXT I  $320 \times 0$ 330 FOR 1=1 TO N وسيدان 340 IF A(I)<>99999 THEN 360 350 X=X+7+A(I+1) 360 NEXT I 370 Y=X+H1  $380 \times (1) = 0$ 390 R=0 400 FOR 1=1 TO N 410 IF A(I)<>99999 THEN 480 420 R=R+1 430IF RO1 THEN 460 440 A2=3 450 GOTO 470 460 A2=6 470 X(R+1)=X(R)+A(I+1)+A2\*H 480 NEXT I 490 我=0  $500 A1 = 0$  $510 \text{ } 11 = 1$  $520 S = T5$ 530 B=T542 540 FOR I=1 TO N 550 IF A(I)=99999 THEN 570 560 GOTO 600  $570 \text{ I} = 1 + 1$  $580 A1 = A1 + A(1)$ 590 COTO 760 600 I1=I1+1 610  $X1(1,1)=1$ 620  $X1(1,2)=1$  $\overline{1}$ 630  $X1(1,3)=1$ 640  $X1(1, 4)=1$ 641 X1(1,5)=1 والرباء

الكريدية يتعارفه

0)

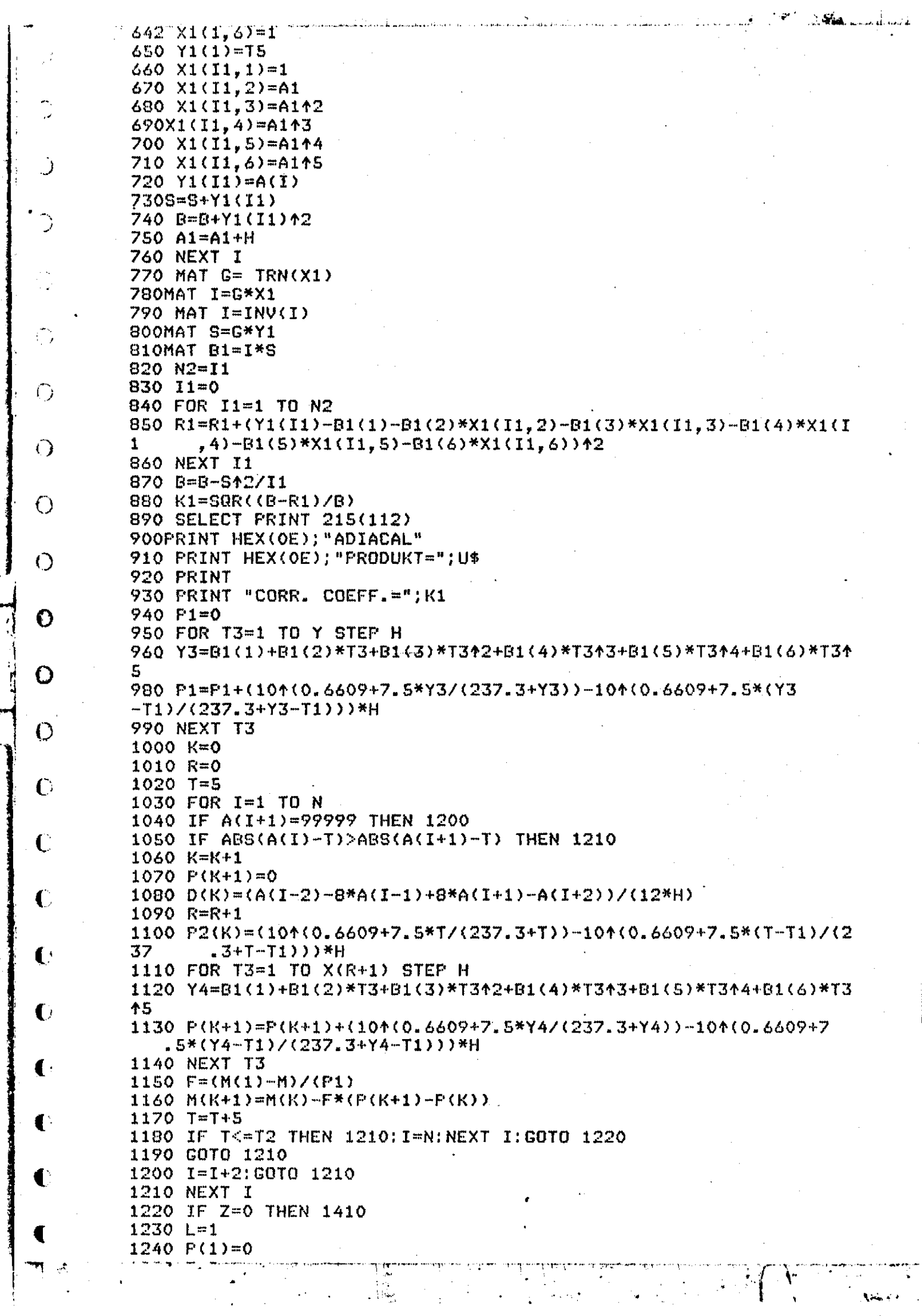

1250 T=5" 1260 P2=0 đ. 1270 FOR I=1 TO G 1280 P2=P2+(101(0.6609+7.5\*B(I)/(237.3+B(I)))-101(0.6609+7.5\*(B( T )-T1)/(237.3+B(I)-T1)))\*H 1290 NEXT I 1300 FOR I=1 TO G 1310 F2(L+1)=F2(L+1)+(104(0.6609+7.5\*B(G)/(237.3+B(G)))-104(0.66  $09 + 7.5*(B(G) - T)$ 1)/(237.3+B(G)-T1)))\*H 1320 IF ABS(B(I)-T)>ABS(B(I+1)-T) THEN 1390 1330 E(L)=(B(I-2)-8\*B(I-1)+8\*B(I+1)-B(I+2))/(12\*H) 1340 F1(L)=(101(0.6609+7.5\*T/(237.3+T))-101(0.6609+7.5\*(T-T1)/(2 3 7.3+T-T1>>>\*H 1350 F1=(M1(1)-M1)/P2 1360 M1(L+1)=M1(L)-F1\*(P2(L+1)-P2(L))  $1370 T = T + 5$  $1380$  L=L+1 1390 IF T<T2 THEN 1400: I=G: NEXT I: GOTO 1410 1400 NEXT I 1410 DATA 8 1420 DATA 2488.6E3,2476.9E3,2465.1E3,2453.4E3,2441.7E3,2429.9E3, 2418.0E3.2406.2E3 1430 READ N  $1440 \ \text{L=0}$ 1470PRINTUSING 2310  $1480$  T.L=0 1490 FOR K=1 TO N 1500 L=L+1  $1510$  T=T+5 1520 PRINTUSING 2280, T; D(K); E(L); M(K+1); M1(L+1) **1530 NEXT K** 1540 PRINT **1550 PRINT** 1560PRINTUSING 2320  $1570 T, L=0$ 1581 DATA SAVE OPEN "PLOT.DAT" 1582 DATA SAVE 4,2 1583 DATA SAVE 8 1584 DATA SAVE "TEMP.('C)","W.FROD.(MW/KG)","W.FROD.\*(MW/KG)", "TYD(UREN)" 1585DATA SAVE U\$ 1586 FOR K=1 TO N 1590 IF M(K+1)>0 THEN 1600:NEXT K:GOTO 1721  $1600$  T=T+5 1610 READ V  $1620$  L=L+1 1630 IF Z=0 THEN 1670 1640 C(K)=(M(K+1)\*F+V\*(F\*P2(K)\*M1(L+1)/3600-F1\*F1(L)\*M(K+1)/3600  $11/$ (M(K+1)\*M1(L+1)\*(E(L)-D(K))) 1650 W=(V\*F\*P2(K)/(M(K+1))+((M(K+1)\*C(K)+4200)/(M(K+1))) \*D (K  $11/3.6$ 1660 GOTO 1700 1670 W1=(((M(K+1)\*C1+4200)/(M(K+1))) \*D(K))/3.6 1680 W=(V\*F\*P2(K)/(M(K+1))+((M(K+1)\*C1+4200)/M(K+1)) \*D(K  $22/3.6$ 1690 Z1=W1\*24\*3600/(1000\*4.19002) 1700 Z3=U\*24\*3600/(1000\*4.19002) 1701 DATA SAVE T,  $W, W1, 0$ 1710PRINTUSING 2290, T; C(K); W1; W; Z1; Z3 1720 NEXT K 1721DATA SAVE END 1726DATA SAVE U\$ 1727 FOR T3=1TO Y STEP.5 1728Y3=61(1)+61(2)\*T3+B1(3)\*T342+B1(4)\*T343+B1(5)\*T344+B1(6)\*T34. 5 1729 DATA SAVE Y3,0,0,T3

- 7

المستخدمات المستخدمات المتحدة.<br>والمستخدمات المستخدمات المستخدمات المستخدمات المستخدمات المستخدمات المستخدمات المستخدمات المستخدمات المستخدمات 1730 NEXT T3 1731 DATA SAVE END **1735 PRINT** 1740 PRINT "\*=NIET GECORRIGEERD VOOR VOCHTVERLIES" 1745 PRINTUSING 2350, "ALPHA 1="; F, "ALPHA 2="; F1 1748 DATA SAVE END 1749 REWIND 1750 END 2280 Z###.## ###.### ###.### ###.### ##.### 2290 %###.## ####.# #####.# ######.# 2300 % ######## ##.####### 2310  $\times$  T,  ${}^{\prime}$ C DT/DT1,'C/H DT/DT2,'C/H **M1, KG** Ħ 2, KG 2320 ZT, 'C C, J/KG'C<br>24H W, KCAL/TON24H W\*,MW/KG W,MW/KG W\*,KCAL/TON 2350 % ####### ##.#######

.  $W_{\rm i}$ 

فأعلمتها

O

O

€

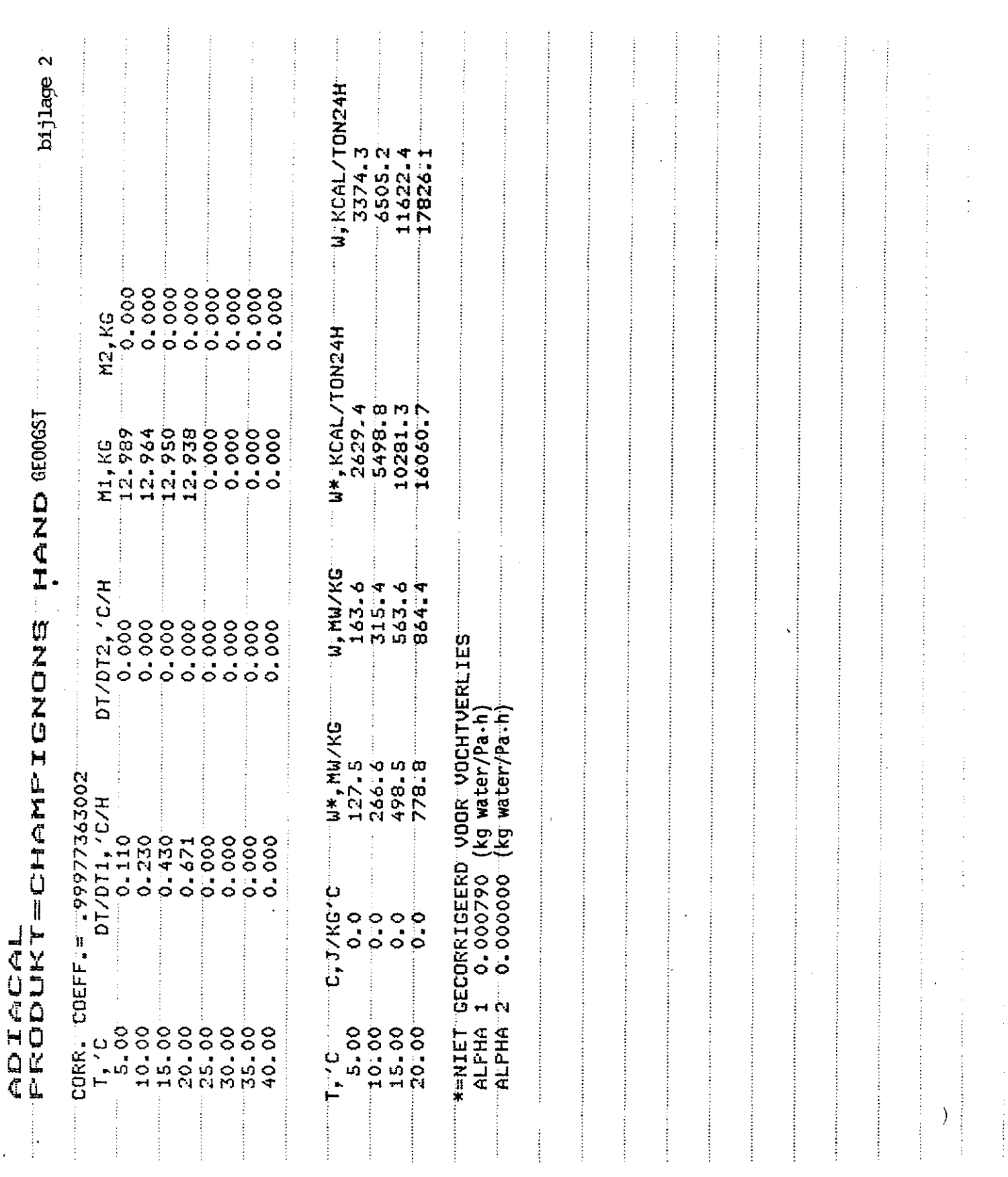

**Gecorrigeerde warmteproduktie - temperatuurcurve van handgeoogste champignons** 

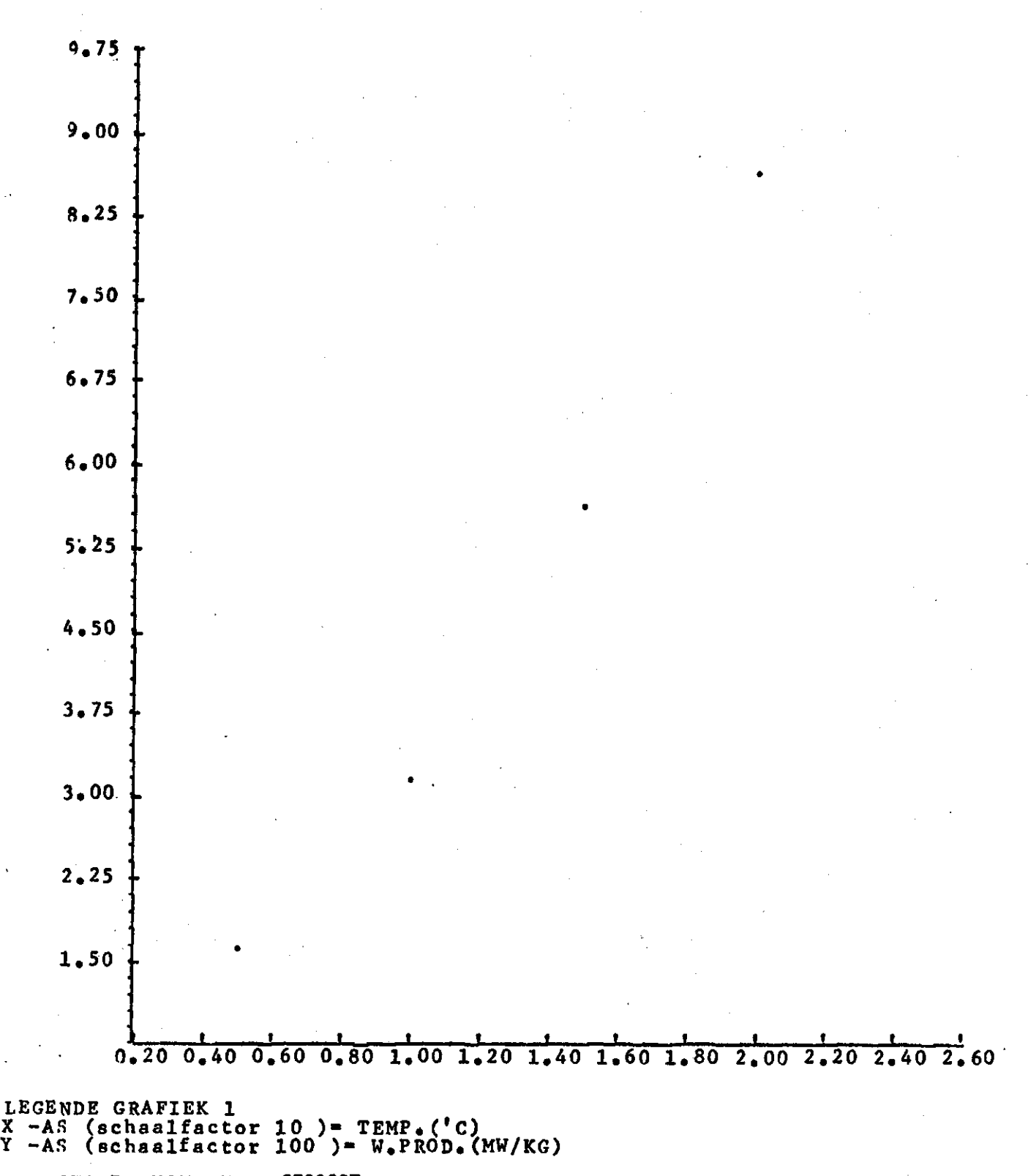

**-CHAMP IGNONS HAND GEOOGST** 

Ķ,

**Ni et-gecorrigeerde warmteproduktie - temperatuurcurve van handgeoogste champignons** 

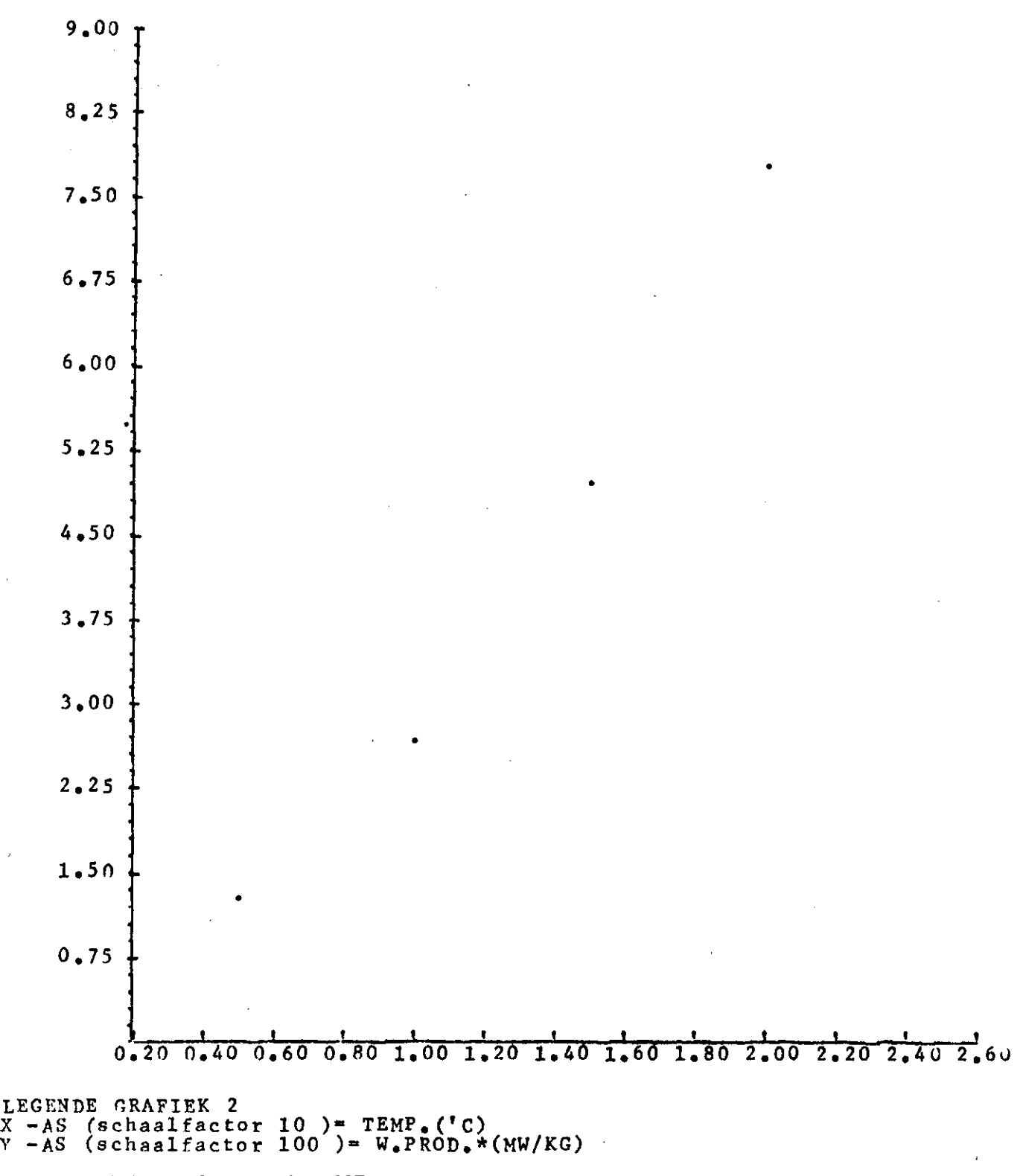

**»CHAMPIGNONS HAND GEOOGST** 

 $\mathbf{t}$ 

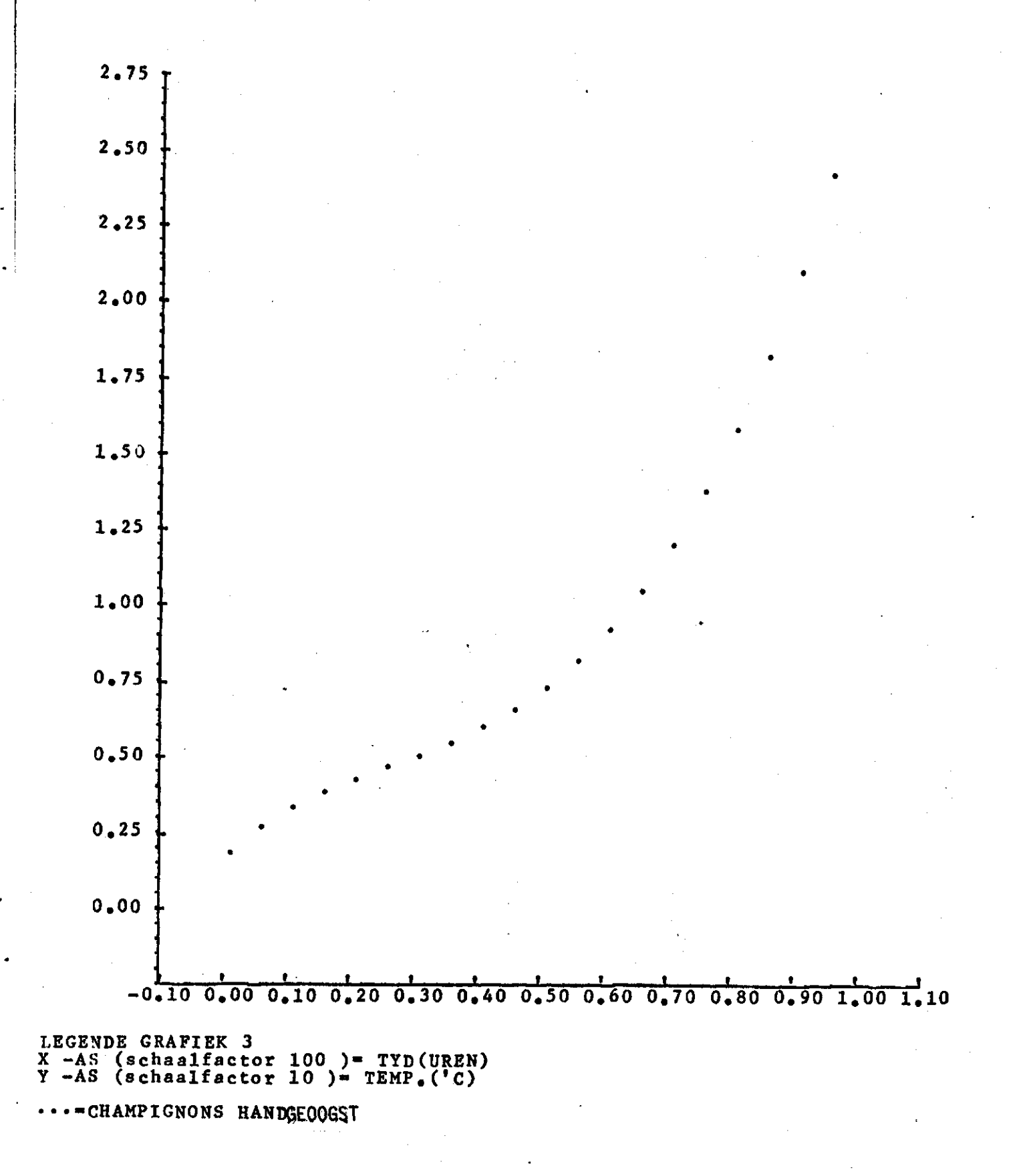

Temperatuur - tijd curve (bulkopslag) van handgeoogste champignons

 $\bullet$ 

ADIACAL<br>PRODUKT=SCHORSENEREN

 $\ddot{\phantom{0}}$ 

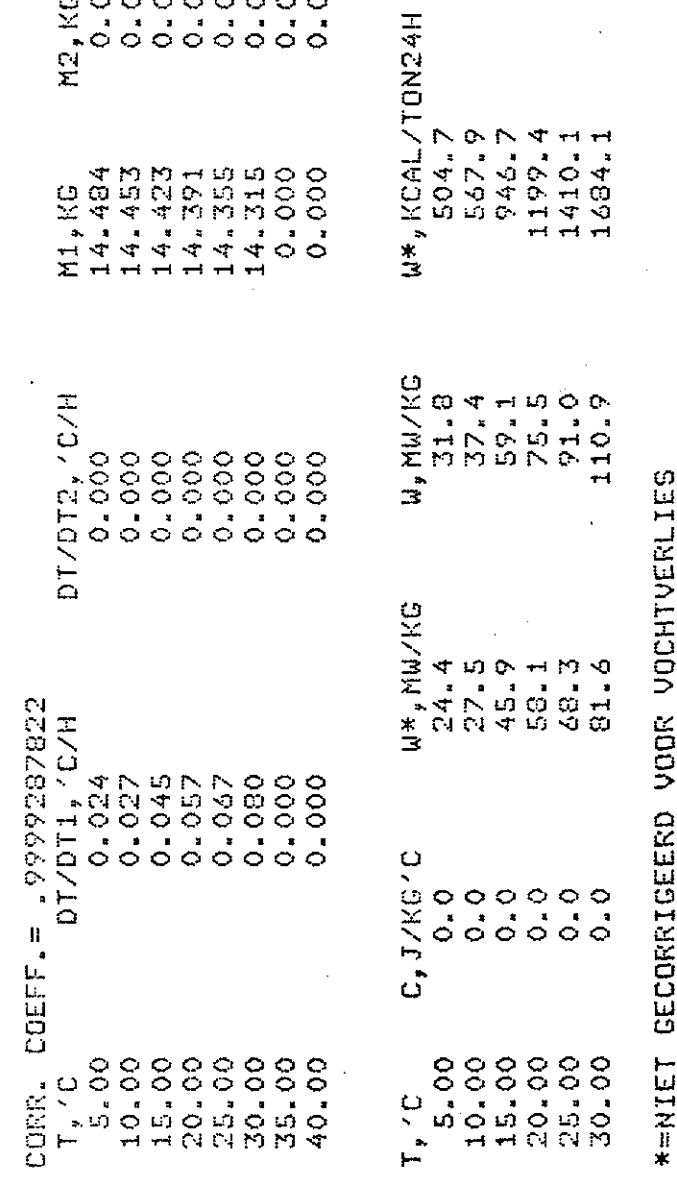

W, KCAL/TON24H<br>655.9<br>772.2<br>1219.3<br>1558.3<br>1878.3<br>2288.0

0.000178 (kg water/Pa-h)<br>0.000000 (kg water/Pa-h) ALPHA 1<br>ALPHA 2

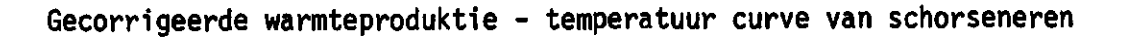

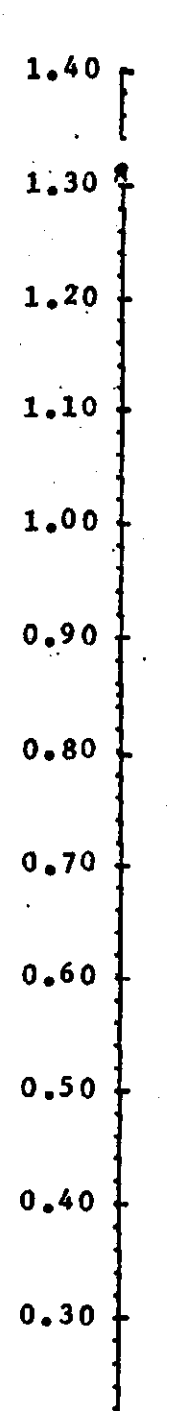

LEGENDE GRAFIEK 1 **X** -AS (schaalfactor 10 )= TEMP.(' **Y -AS (schaalfactor 100 )= W.PROD.(MW/K** 

**J. JL J- J\_ J. X JL J- J** 

**0.25 0.50 0.75 1.00 1.25 1.50 1.75 2.00 2.25 2.50 2.75 3.00 3.25** 

**•••-SCHORSENEREN** 

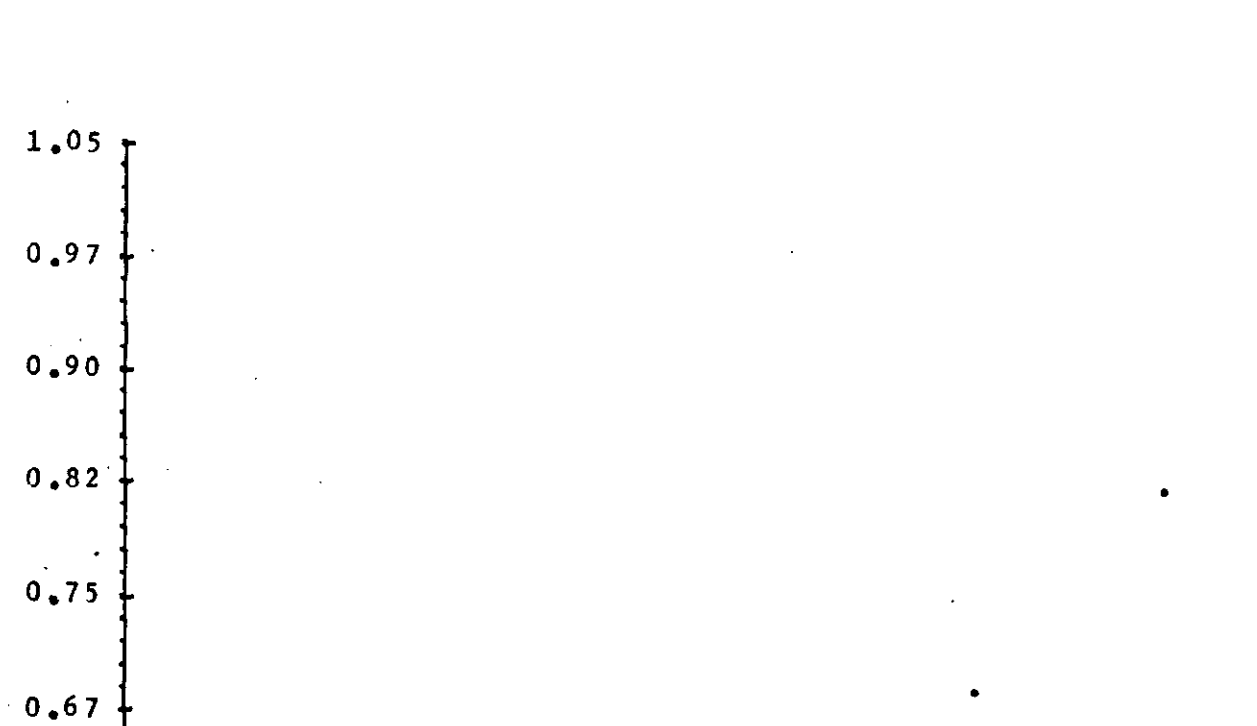

**Ni et-gecorrigeerde warmteproduktie - temperatuur curve van schorseneren** 

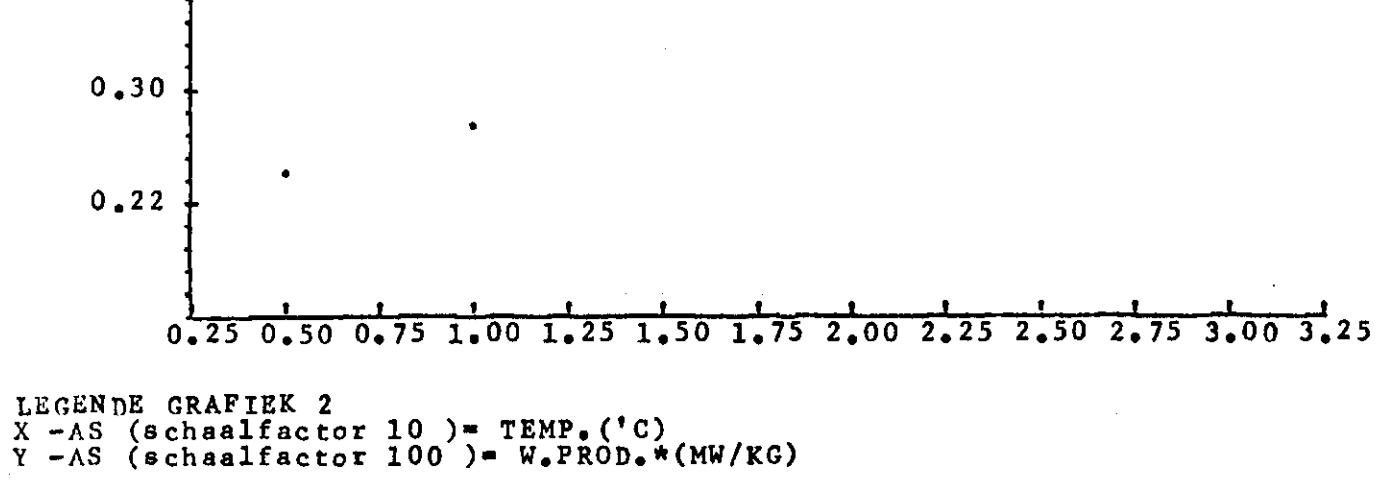

•.»«SCHORSENEREN

**0.60 -**

 $0.52$ 

**0.45 .** 

**0.37 ..** 

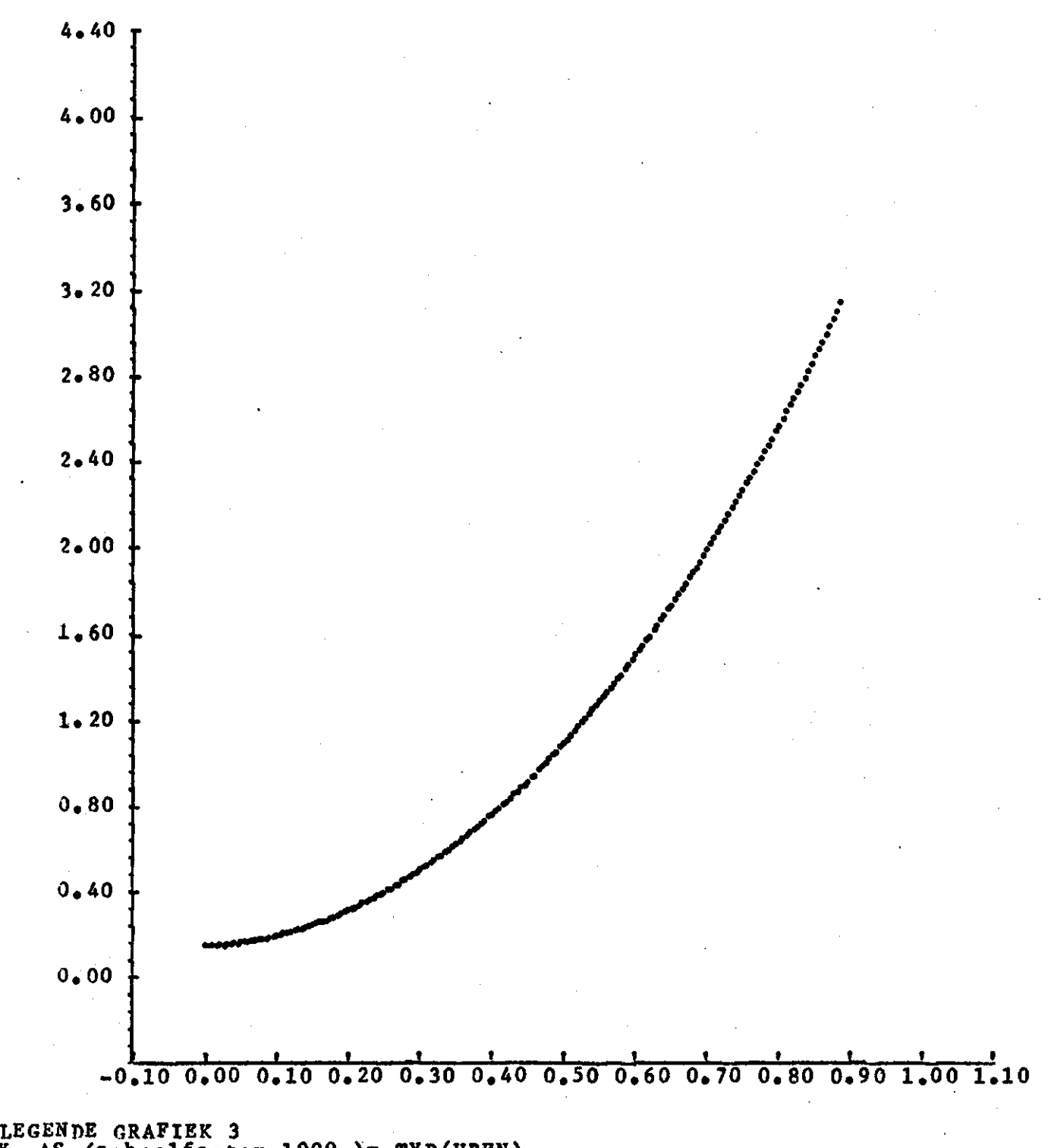

**Temperatuur - tijd curve (buikopslag) van schorseneren** 

**X** -AS (schaalfactor 1000 )= TYD(1 **Y** -AS (schaalfactor 10 )= TEMP

**•••-SCHORSENEREN** 

# $\overline{\phantom{a}}$  $\frac{1}{\pi}$ ADIACAL.

![](_page_22_Picture_16.jpeg)

![](_page_22_Picture_17.jpeg)

0.000148 (kg water/Pa.h)<br>0.00000 (kg water/Pa.h) ALPHA 1<br>ALPHA 2

![](_page_23_Figure_0.jpeg)

 $X$  -AS (schaalfactor 10) = TEMP. Y -AS (schaalfactor 100 )= W.PROD. (M

...=WITLOFWORTELEN

![](_page_24_Figure_0.jpeg)

Y -AS (schaalfactor 100 )= W.PROD.\*(MW

•••=VlTLOFWORTELEN

![](_page_25_Figure_0.jpeg)

LEGENDE GRAFIEK **X** -AS (schaalfactor 100 )= TYD(URE **Y** -AS (schaalfactor 10 )= TEMP.('

 $\cdots$  -WITLOFWORTELEN